RX-DTEのコピー 99.6.30 3:44 PM <u>ページ22</u>

# USERS MANUAL

2.5inch PORTABLE HDD CASE DESKTOP ATTACHMENT

 $\bigoplus$ 

RX-DTFプラネックスコミュニケーションズ株式会社

## **PCi-**USERS MANUAL

2.5inch PORTABLE HDD CASE DESKTOP ATTACHMENT

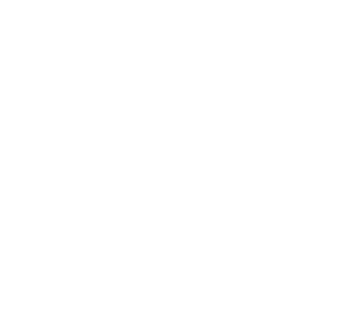

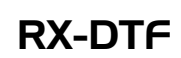

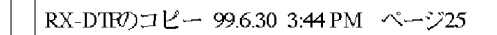

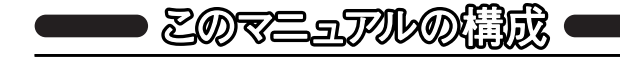

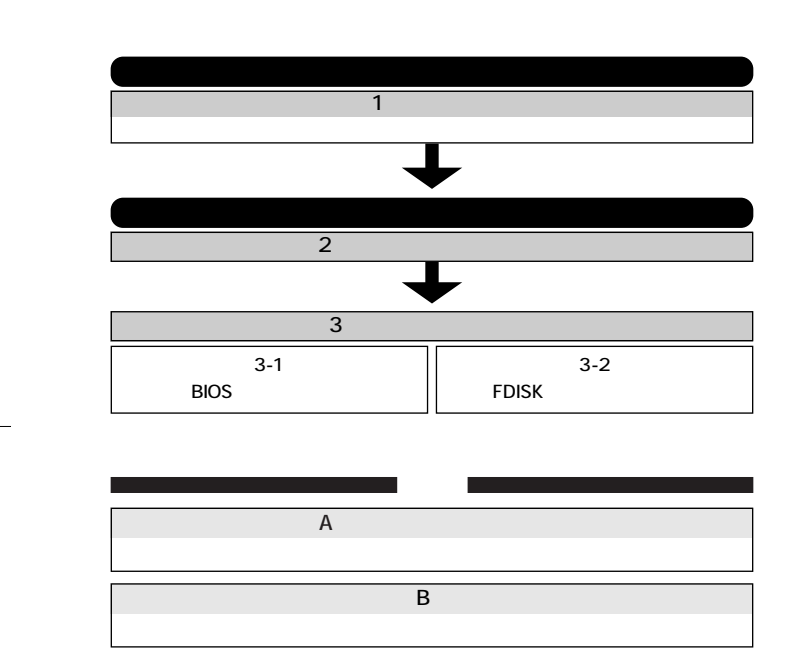

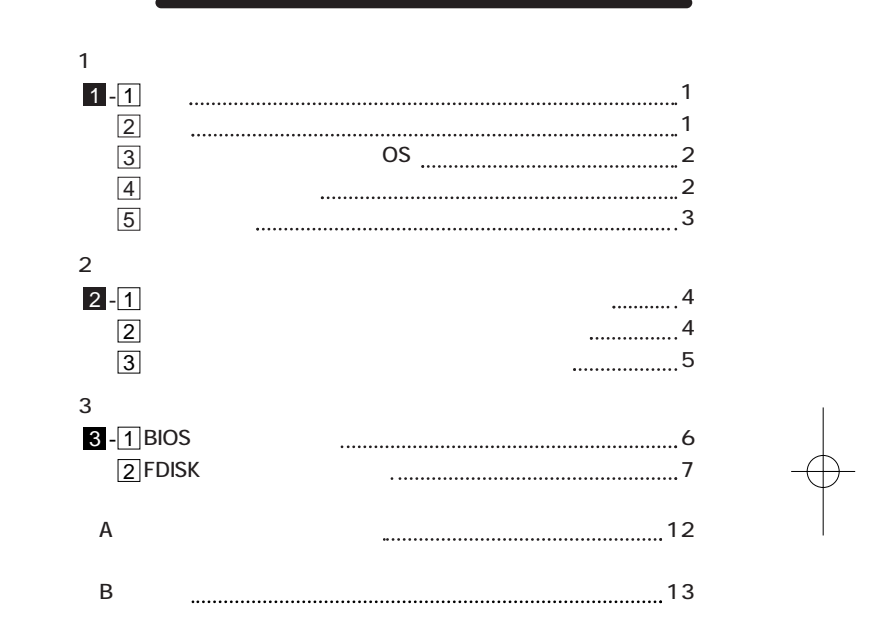

User's Manual Ver.1.0 Rev.A

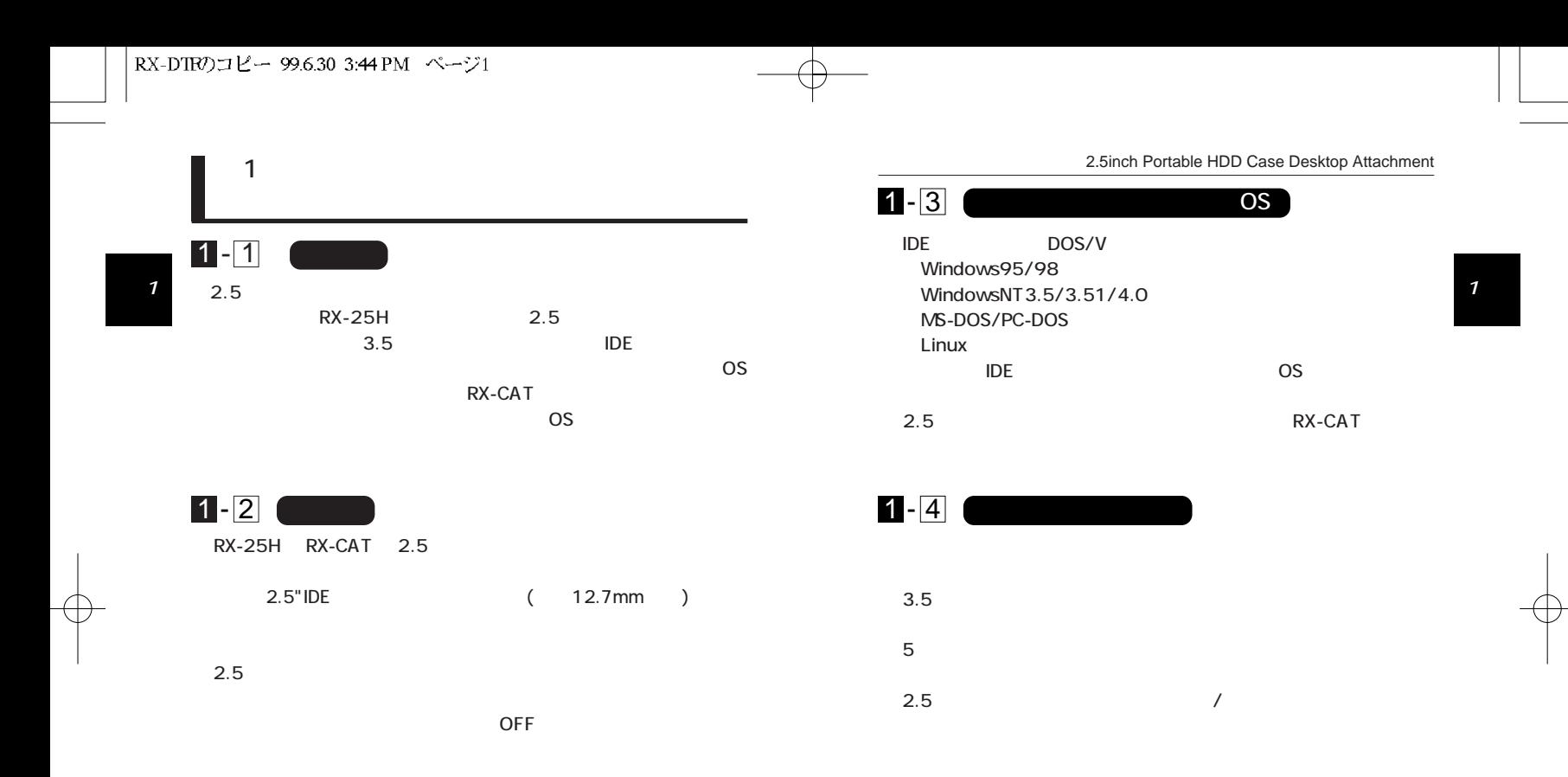

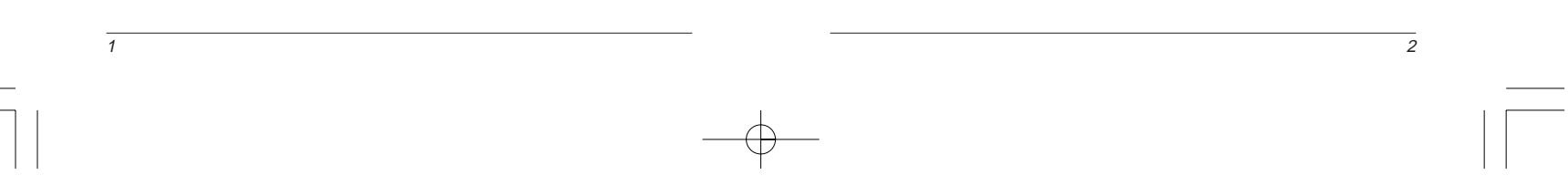

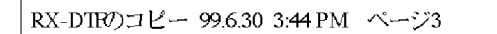

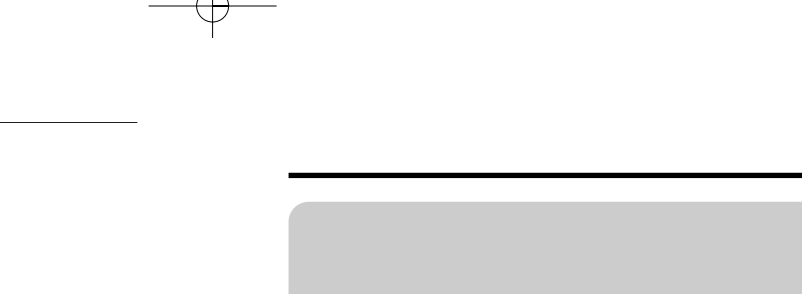

 $2 - 1$ 

 $2 - 2$ 

2.5inch Portable HDD Case Desktop Attachment

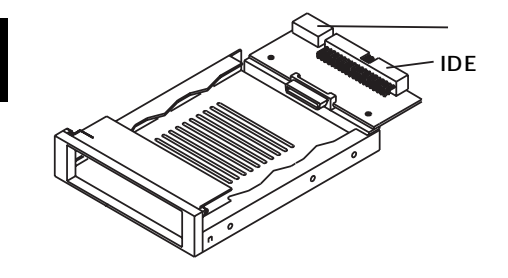

1 - 5

1

3

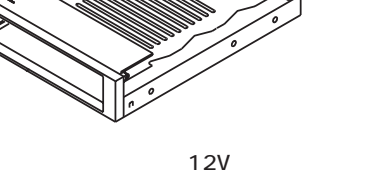

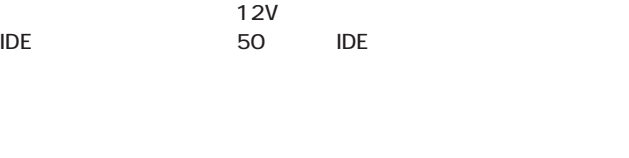

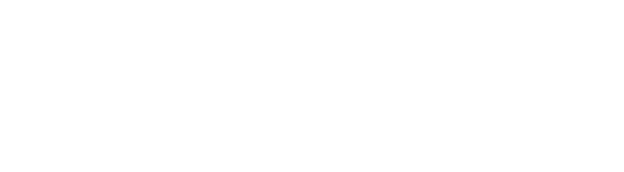

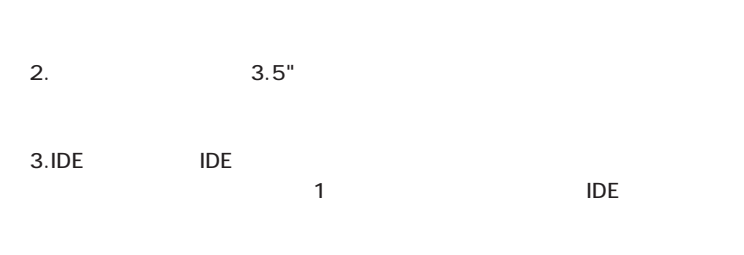

1. July OFF になっていることを確認していることを確認していること。

4. a 12V  $5$  5  $5$  $5$ 

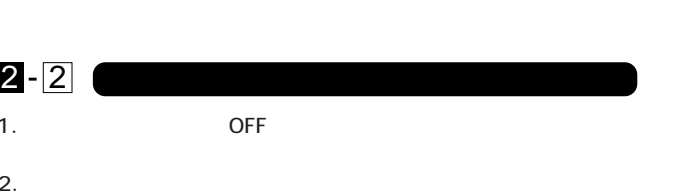

ON

4

第2章

2

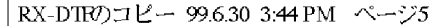

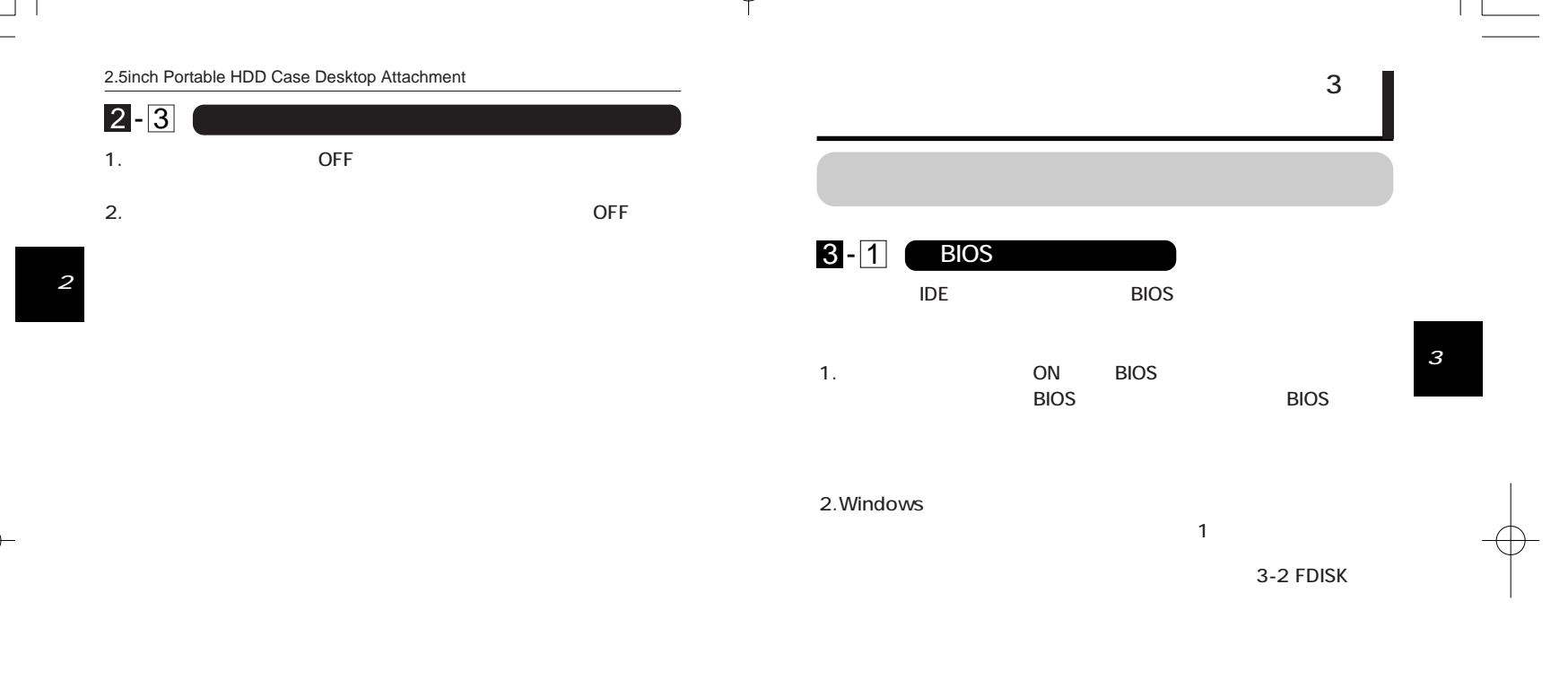

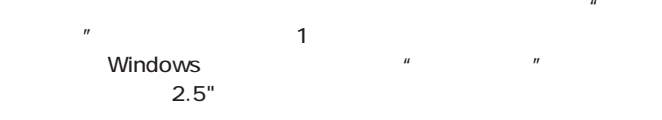

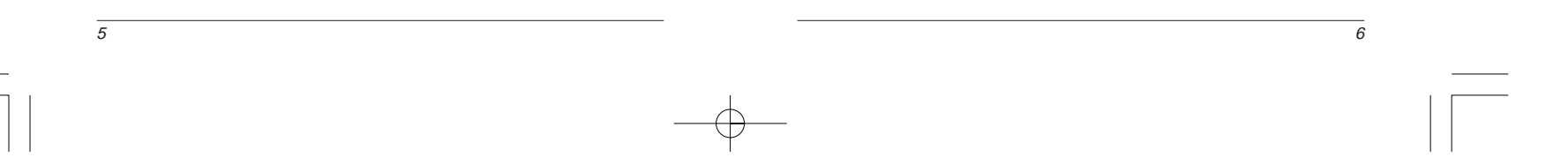

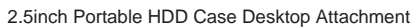

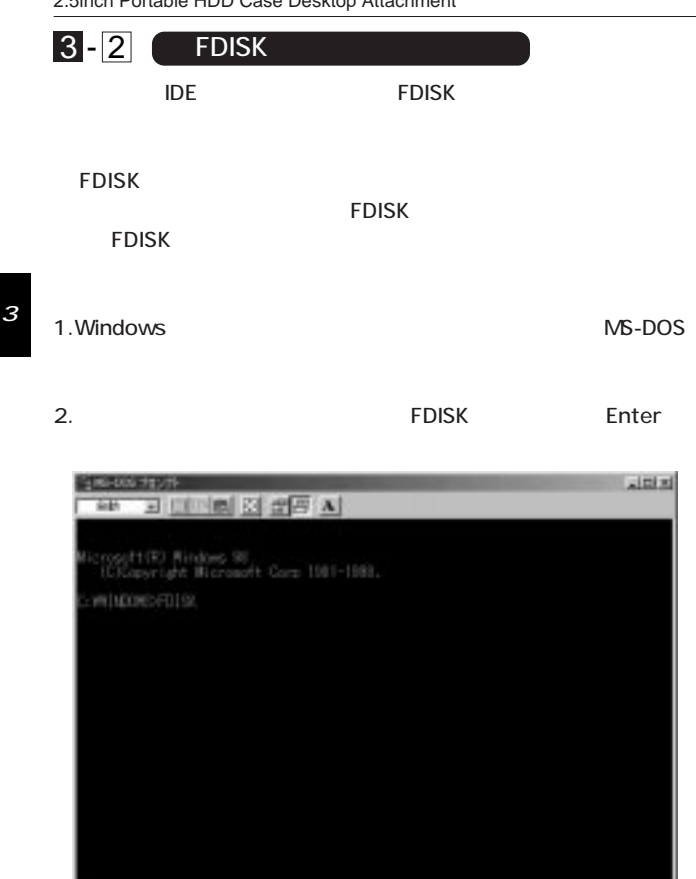

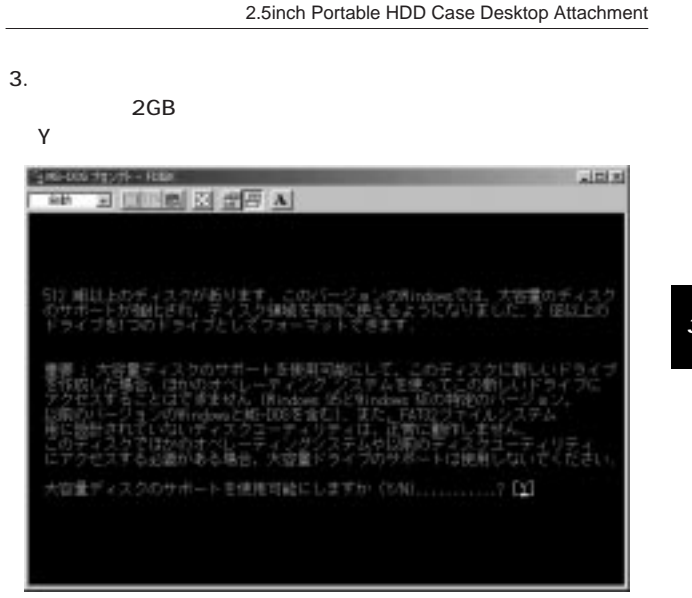

 $\overline{7}$ 8

#### 3

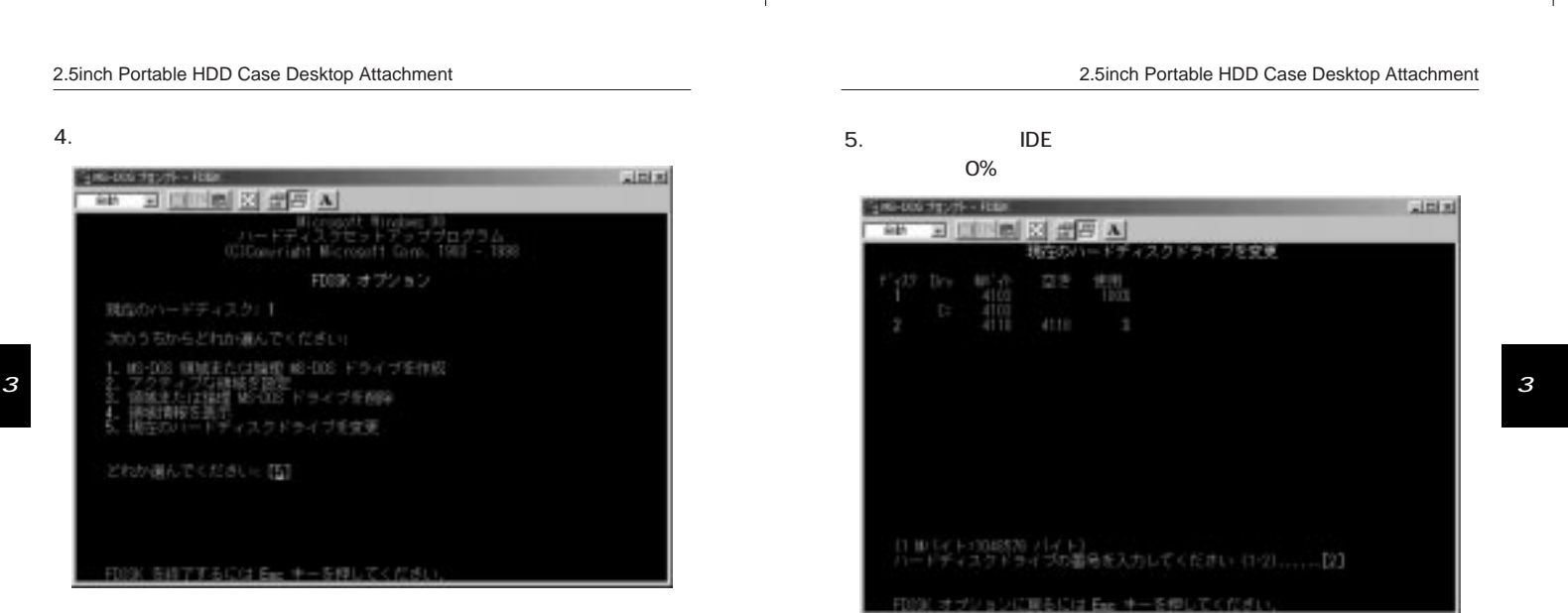

€

 $\overline{g}$ 

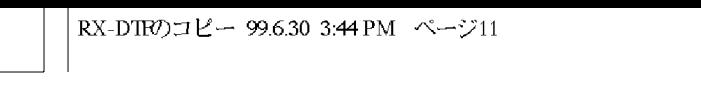

#### 2.5inch Portable HDD Case Desktop Attachment

6. MS-DOS MS-DOS MS-DOS

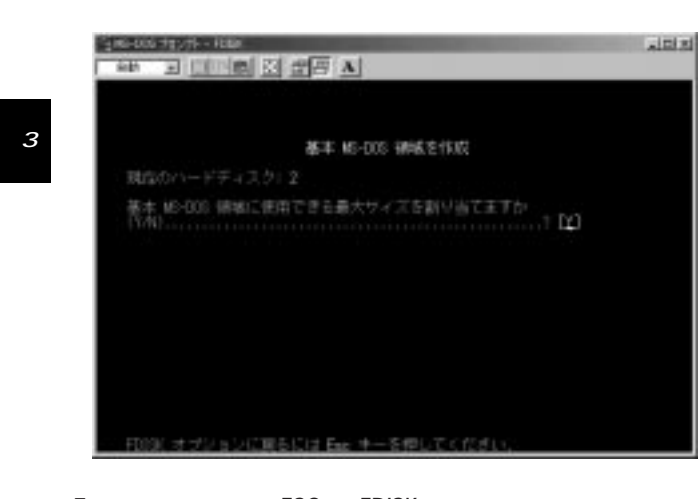

「Y」

7. SESC FDISK

8.Windows 1

### **BIOS**  $\overline{A}$  IDE FDIS →<br>BIOS BIOS FDISK Windows

 $\begin{bmatrix} 1 & 1 & 1 \end{bmatrix}$ **FDISK FDISK** FDISK

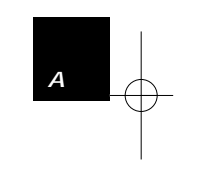

付録 A

 $\overline{12}$ 

 $\overline{11}$ 

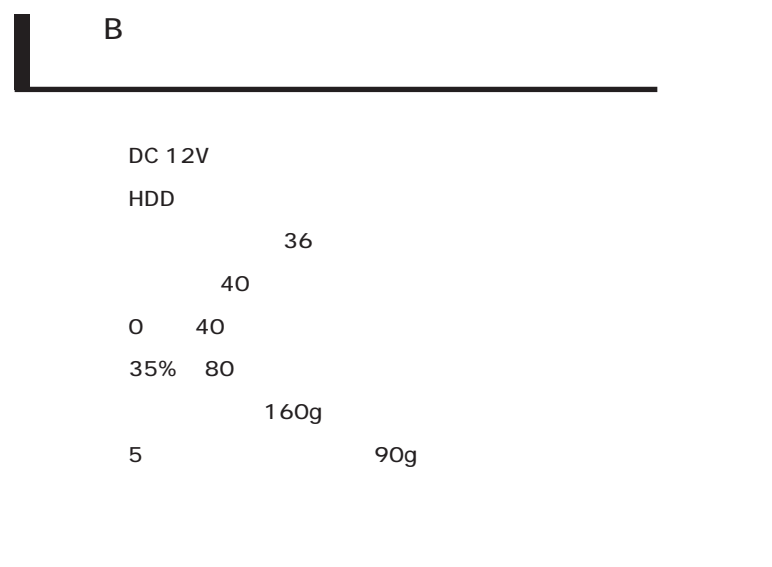

0120-415977 FAX 03-3256-9207

10:00 ~ 12:00 ・ 13:00 ~ 17:00

www

http: //www.planex.co.jp/

E-MAIL: info-planex@planex.co.jp

#### プラネックスコミュニケーションズ株式会社

© Copyright 1999 PLANEX COMMUNICATIONS INC. All rights reserved.

B

 $\overline{2}$ **FAX** 

#### FAX 03-3256-9207

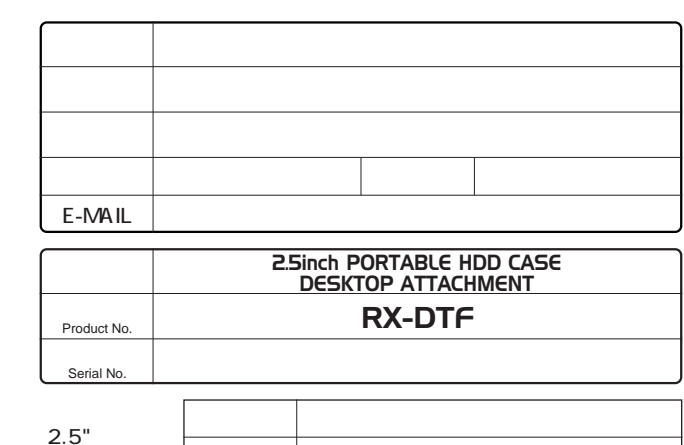

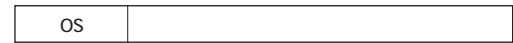

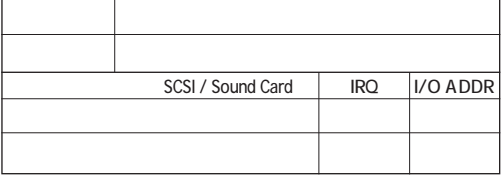

プラネックスコミュニケーションズ株式会社

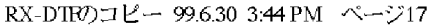

1.  $\blacksquare$ 2.  $\blacksquare$  $3.$ 

4.  $\blacksquare$ 

 $5.$ 

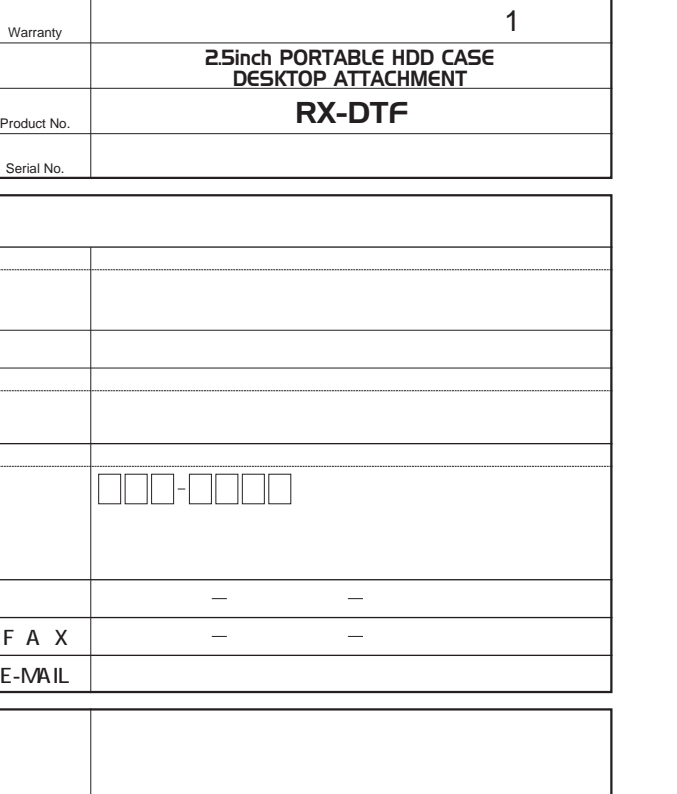

プラネックスコミュニケーションズ株式会社

プラネックスコミュニケーションズ株式会社

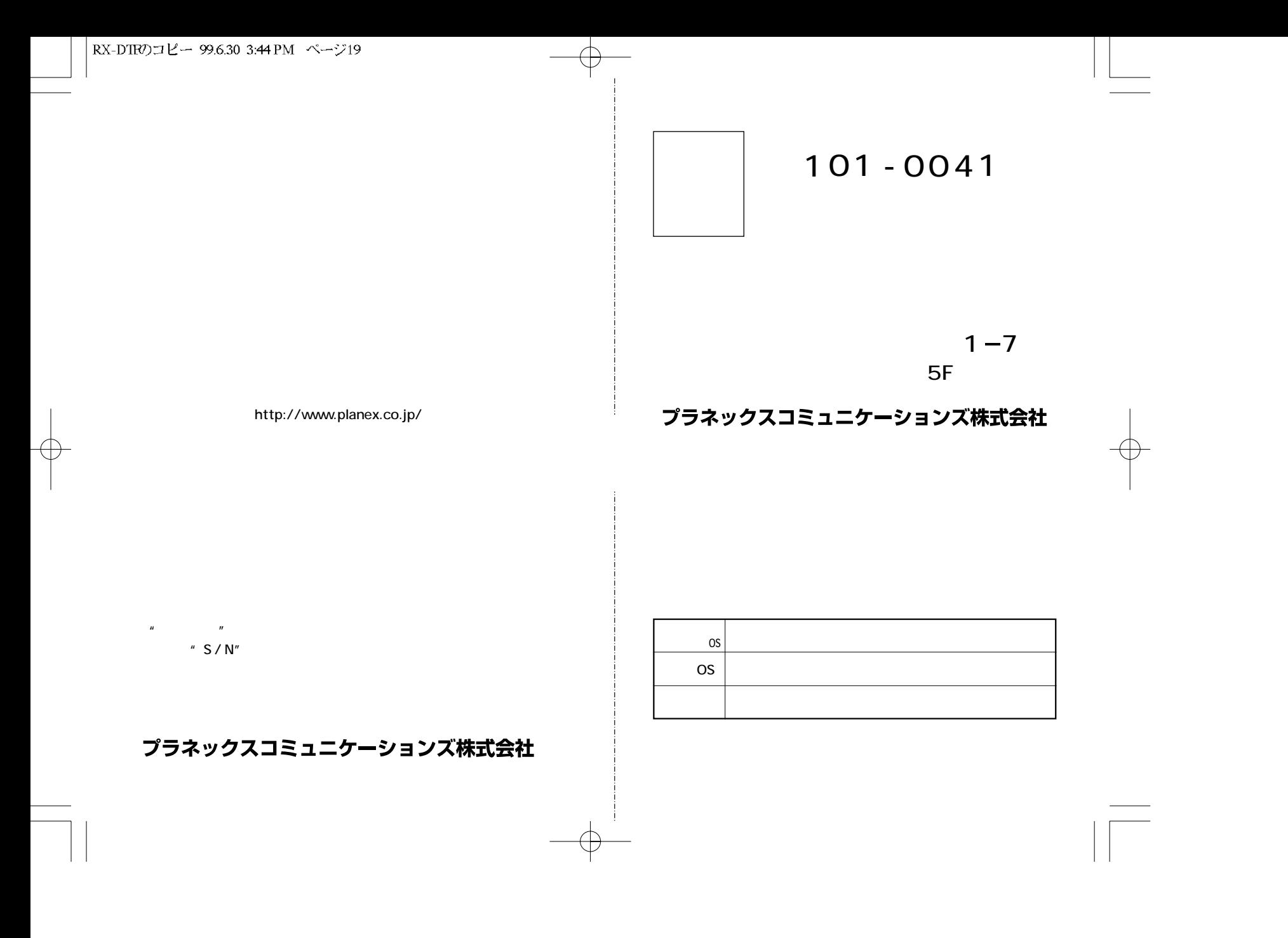

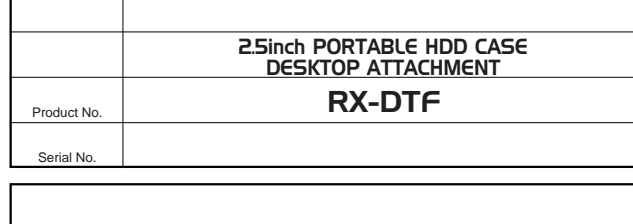

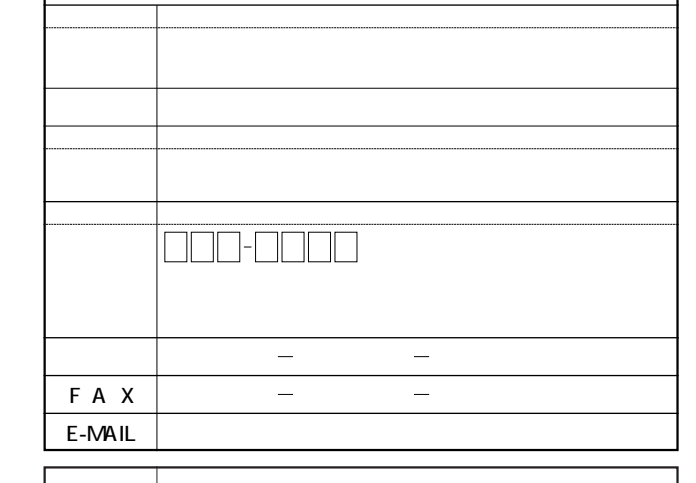

プラネックスコミュニケーションズ株式会社